# **Программное обеспечение «Смарт-терминал Плюс»**

*Руководство пользователя*

Редакция от 29.10.2020

## **Оглавление**

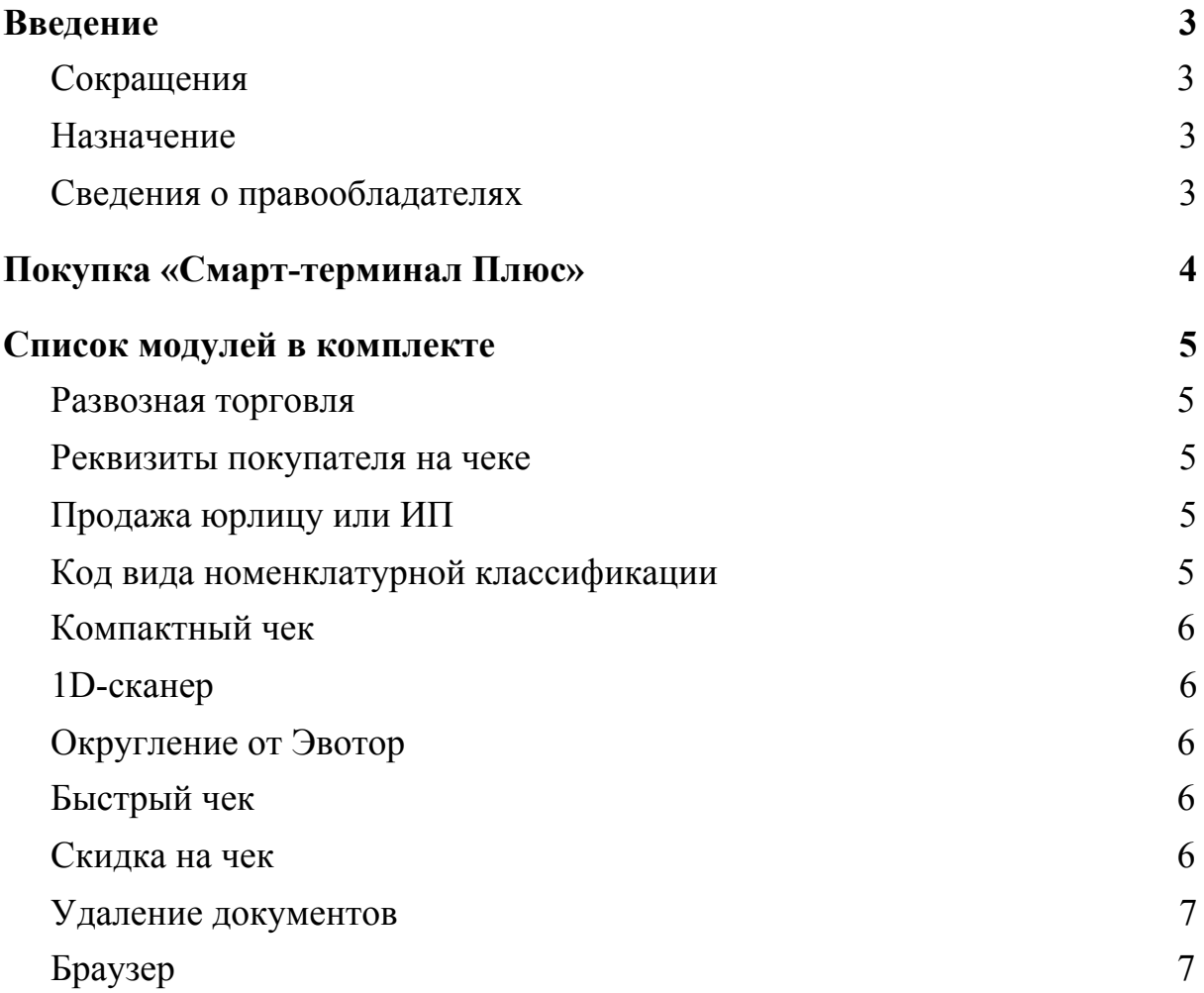

## <span id="page-2-0"></span>**Введение**

### <span id="page-2-1"></span>**Сокращения**

- ОС операционная система.
- ПО программное обеспечение.
- ЛК личный кабинет.

#### <span id="page-2-2"></span>**Назначение**

Это руководство содержит информацию о работе с ПО Смарт-терминал Плюс для кассиров торговых точек и индивидуальных предпринимателей, самостоятельно ведущих торговлю и установку программ из магазина приложений.

### <span id="page-2-3"></span>**Сведения о правообладателях**

Авторские права на программный модуль «Смарт-терминал Плюс» принадлежат ООО «Эвотор». Юридический адрес: 119021, г. Москва, ул. Тимура Фрунзе, д.24, этаж 6. Сайт: [www.evotor.ru.](http://www.evotor.ru/)

# <span id="page-3-0"></span>**Покупка «Смарт-терминал Плюс»**

Смарт-терминал плюс это комплект из множества модулей. Эта подписка открывает вам доступ к Обновлениям под текущее законодательство и дополнительным модулям.

На сайте [www.market.evotor.ru](http://www.market.evotor.ru/) найдите и откройте страницу ПО. Нажмите **Купить**.

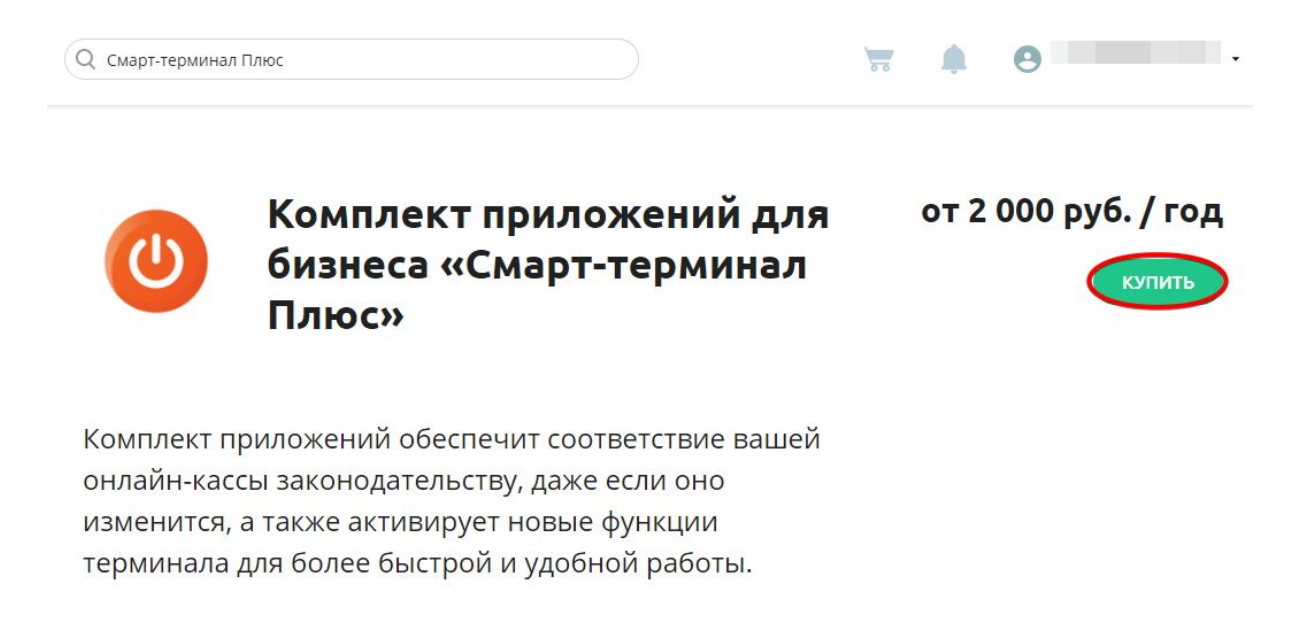

Выберите количество Эвоторов, на которые хотите установить модули. Нажмите **Оплатить**.

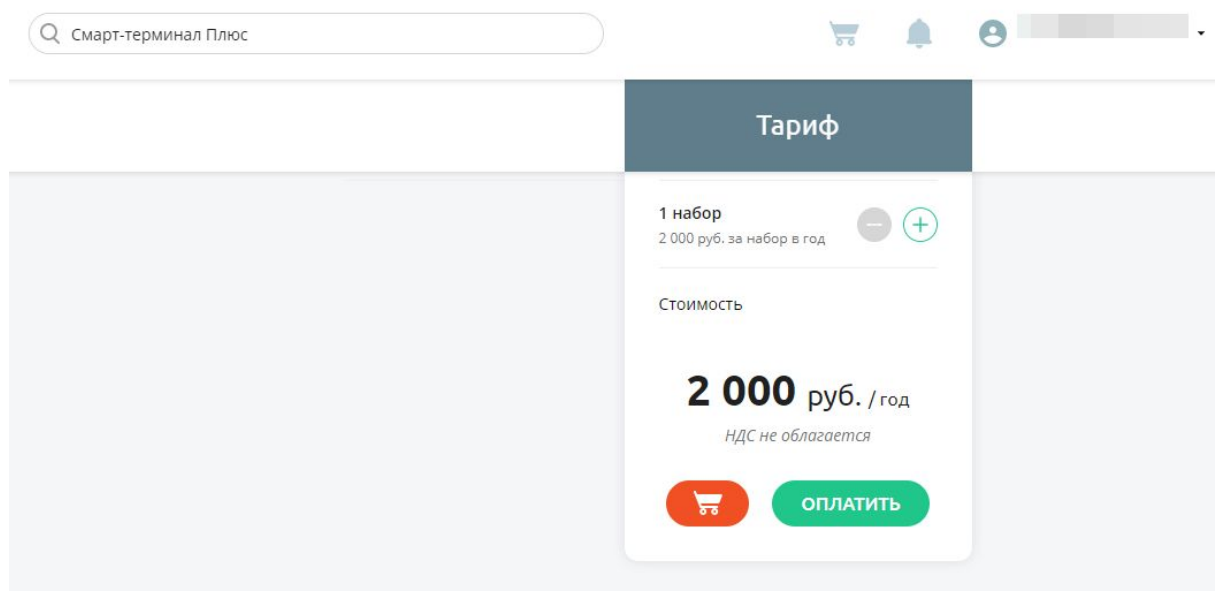

Оплатите подписку банковской картой или через Эвотор-счёт.

# <span id="page-4-0"></span>**Список модулей в комплекте**

### <span id="page-4-1"></span>**Развозная торговля**

По закону продавец обязан печатать чек в тот момент, когда клиент даёт ему деньги. Раньше предприниматели печатали чек заранее — а затем отвозили его клиенту вместе с заказом. У такого чека адрес и место расчётов не совпадал с реальным: курьер получал деньги в подъезде клиента, а на чеке стоял адрес магазина. Это запрещено законом. С новой функцией вы сможете указывать адрес и место расчётов отдельно для каждого чека и вносить в чек обязательные по закону 54-ФЗ теги 1187 и 1009. При доставке вы можете ввести адрес вручную.

#### <span id="page-4-2"></span>**Реквизиты покупателя на чеке**

Для того чтобы расчеты между организациями и предпринимателями можно было учитывать одним кассовым чеком, приказом ФНС от 9 апреля 2018 г. № ММВ-7-20/207@ в состав реквизитов кассового чека были введены теги 1227 – «Покупатель» и 1228 – «ИНН покупателя». Эти реквизиты в обязательном порядке должны быть включены и бумажную и электронную форму кассового чека в том случае, если покупателем является организация или предприниматель. Данная возможность включена в комплект.

## <span id="page-4-3"></span>**Продажа юрлицу или ИП**

При продаже Юридическому лицу или Предпринимателю нужно указывать дополнительные реквизиты товара, а именно: теги 1229 - Акциз, 1230 - код страны происхождения товара и 1231 - номер таможенной декларации. Согласно Приказу ФНС России от 21.03.2017 N ММВ-7-20/229@. Эти реквизиты в обязательном порядке должны быть включены в печатную форму кассового чека. С функцией «Продажа Юридическому лицу и ИП» вы сможете проставить данные реквизиты.

### <span id="page-4-4"></span>**Код вида номенклатурной классификации**

Для того, чтобы торговать средствами индивидуальной защиты (маски, респираторы, перчатки и др.),требуется передавать код вида номенклатурной классификации (код товара EAN13) в ФНС и ОФД,

согласно постановлению правительства РФ № 521 от 16.04.2020 г.. Данная возможность включена в комплект.

#### <span id="page-5-0"></span>**Компактный чек**

С этой функцией каждый чек станет на 15% короче, и будет печататься на 30% быстрее. Так вы сэкономите чековую ленту. Например, в магазине с двумя смарт-терминалами благодаря «Короткому чеку» в месяц уходит 54 рулона вместо 68 — экономия 14 рулонов. Функция увеличивает срок работы принтера. Замена чекового принтера в среднем стоит 3500 рублей.

## <span id="page-5-1"></span>**1D-сканер**

Сканирует одномерные штрихкоды через камеру вашего терминала. Вам не нужно покупать внешний сканер — используйте вместо него камеру Эвотора.

1D-сканер хорошо работает на моделях «Эвотор 5i» (ST520) и на «Эвотор 5» (ST511), выпущенных после апреля 2019 года.

## <span id="page-5-2"></span>**Округление от Эвотор**

Помогает округлять чеки одной кнопкой — и всегда в пользу покупателя. Кассирам не придётся подсчитывать копейки, а покупателям раздражаться и томиться в очереди.

## <span id="page-5-3"></span>**Быстрый чек**

Ускоряет печать чека в два раза. Раньше чек печатался медленно: он формировался на ходу, поэтому после печати каждой строки была небольшая пауза. У вас будет по-другому: чек сначала полностью формируется в памяти терминала, и печатается разом, как единый документ.

## <span id="page-5-4"></span>**Скидка на чек**

Позволяет сделать скидку на отдельный товар или на весь чек и настраивать индивидуальные скидки. Так вам будет проще превращать случайных покупателей в постоянных клиентов.

### <span id="page-6-0"></span>**Удаление документов**

Позволяет настроить период хранения документов. Раньше документы хранились в базе терминала постоянно. База росла, а терминал работал медленнее. Теперь можно настроить период хранения документов. Старые документы будут удаляться, но храниться в нашем облаке — вы всегда сможете восстановить нужный документ, даже если удалили его с Эвотора.

## <span id="page-6-1"></span>**Браузер**

Открывает вам доступ в интернет со смарт-терминала. Может пригодиться как угодно: например, быстро проверить информацию о товаре, если клиент задал неожиданный вопрос.